## <<Pro/ENGINEER Wildfir>>

<<Pro/ENGINEER Wildfire 5.0

- 13 ISBN 9787121117244
- 10 ISBN 712111724X

出版时间:2010-9

页数:475

PDF

http://www.tushu007.com

## <<Pro/ENGINEER Wildfir>>

PTC 1985 1988 1.0 Pro/ENGINEER 20 Pro/ENGINEER Wildfire 5.0 Pro ENGINEER CAD CAE CAM Pro ENGINEER. Wildfire 5.0  $4$ Pro ENGINEER Wildfire 5.0 (1) The Pro-ENGINEER Wildfire 5.0  $\Omega$  $\overline{3}$  $4$  , we can assume that  $\frac{a}{\sqrt{1-\frac{a}{\sqrt{1-\frac{a}{\$ 

## <<Pro/ENGINEER Wildfir>>

Pro/ENGINEER Wildfire 5.0

Pro/ENGINEER Wildfire 5.0

 $CAD/CAM$ 

## <<Pro/ENGINEER Wildfir>>

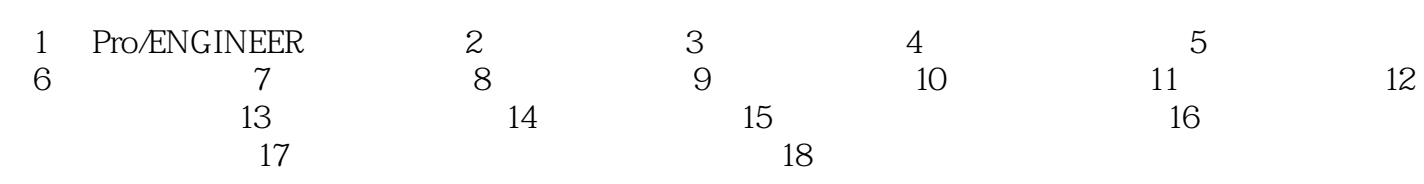

## <<Pro/ENGINEER Wildfir>>

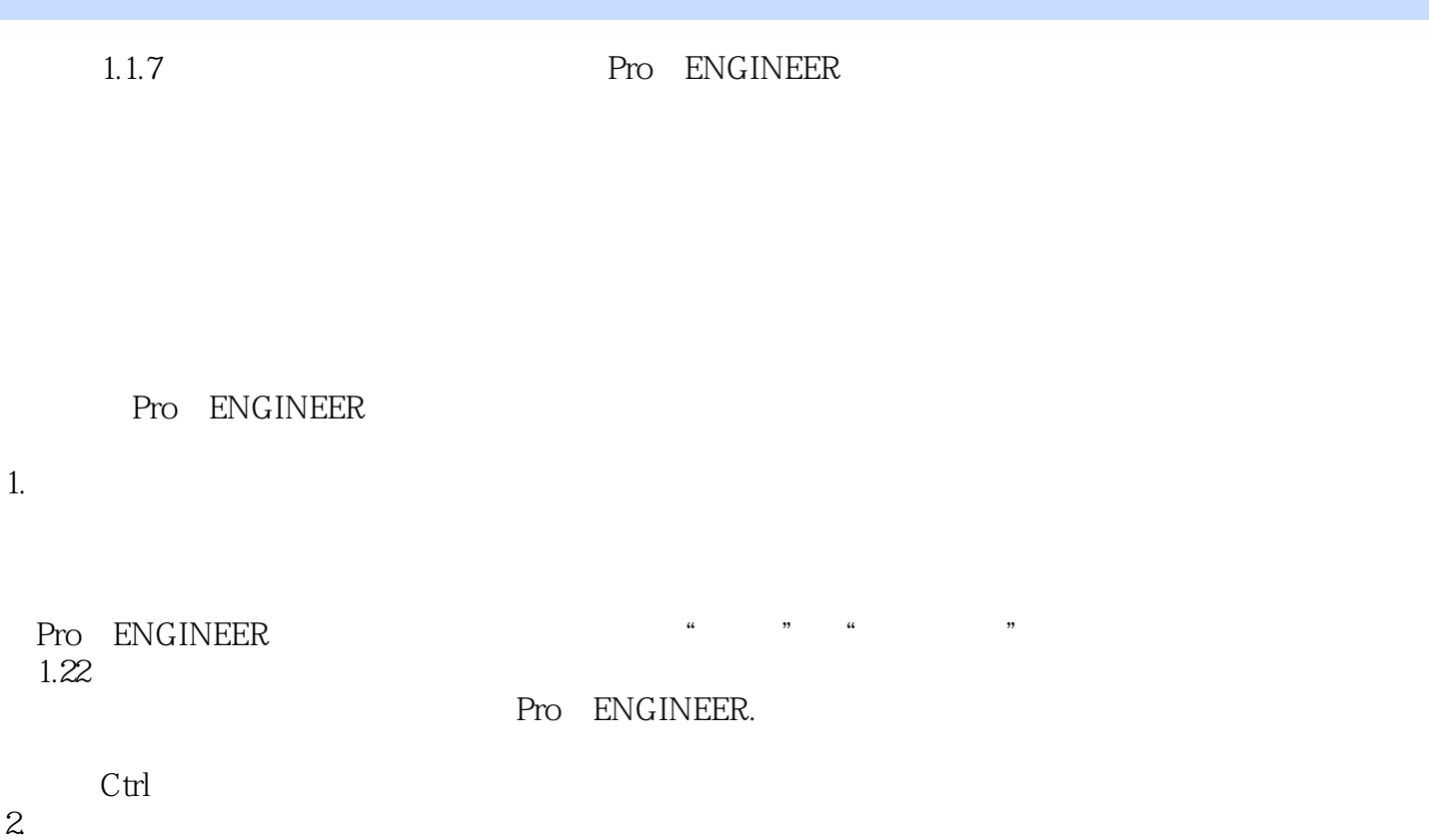

, tushu007.com

# <<Pro/ENGINEER Wildfir>>

Pro/ENGINEER Wildfire 5.0  $($   $)$   $+$   $+$ 

# <<Pro/ENGINEER Wildfir>>

本站所提供下载的PDF图书仅提供预览和简介,请支持正版图书。

更多资源请访问:http://www.tushu007.com